## Package 'latentgraph'

December 10, 2020

Type Package Title Graphical Models with Latent Variables Version 1.1 Date 2020-11-29 Author Yanxin Jin, Samantha Yang, Kean Ming Tan Maintainer Yanxin Jin <yanxinj@umich.edu> Description Three methods are provided to estimate graphical models with latent variables: (1) Jin, Y., Ning, Y., and Tan, K. M. (2020) (preprint available); (2) Chandrasekaran, V., Parrilo, P. A. & Willsky, A. S. (2012) <doi:10.1214/11-AOS949>; (3) Tan, K. M., Ning, Y., Witten, D. M. & Liu, H. (2016) <doi:10.1093/biomet/asw050>. License GPL-3 Imports Rcpp, pracma, glmnet, MASS, stats LinkingTo Rcpp, RcppArmadillo NeedsCompilation yes

Repository CRAN

Date/Publication 2020-12-10 09:10:09 UTC

### R topics documented:

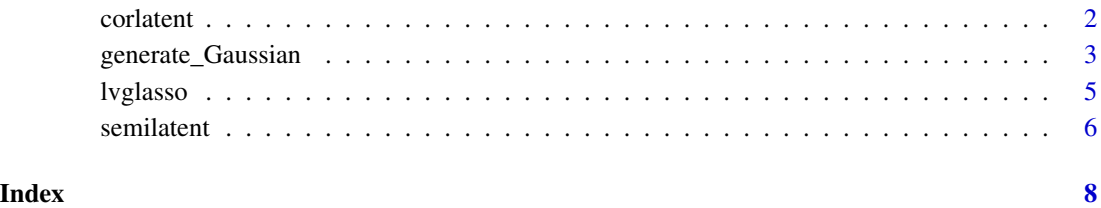

#### <span id="page-1-0"></span>Description

Estimate graphical models with latent variables and correlated replicates using the method in Jin et al. (2020).

#### Usage

corlatent(data, accuracy, n, R, p, lambda1, lambda2, lambda3, distribution = "Gaussian",  $rule = "AND")$ 

#### Arguments

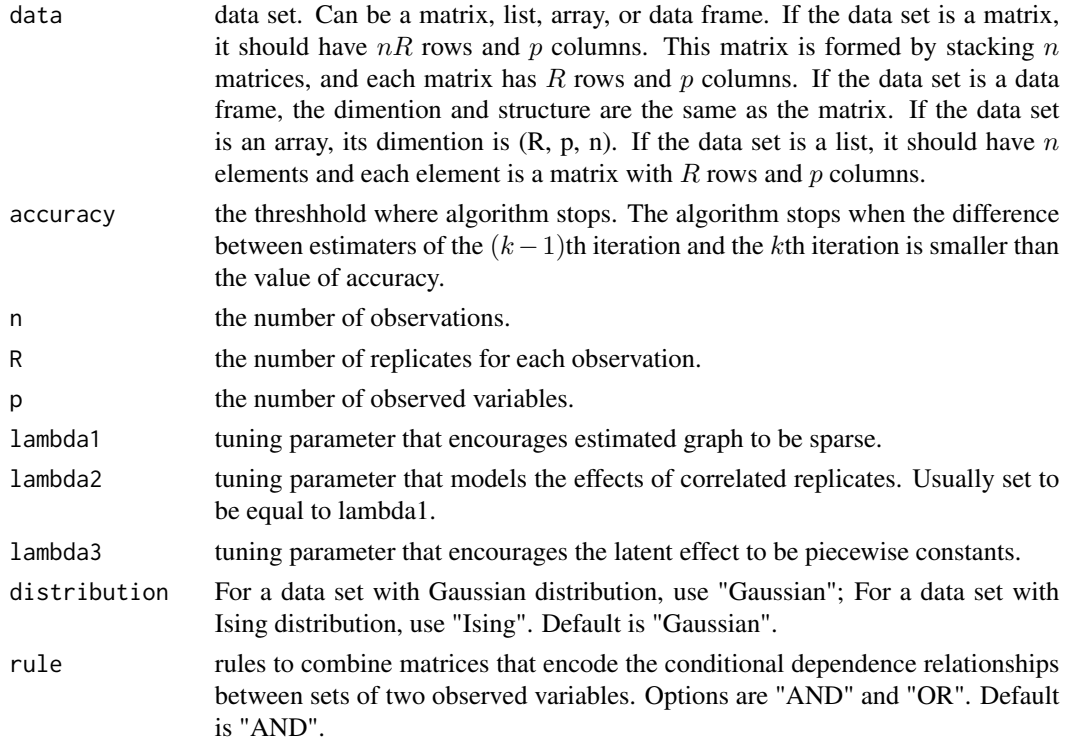

#### Details

The corlatent method has two assumptions. Assumption 1 states that the  $R$  replicates are assumed to follow a one-lag vector autoregressive model, conditioned on the latent variables. Assumption 2 states that the latent variables are piecewise constant across replicates. Based on these two assumptions, the method solve the following problem for  $1 \le j \le p$ .

$$
\min_{\theta_{j,-j},\alpha_j,\Delta_j}\{-\frac{1}{nR}l(\theta_{j,-j},\alpha_j,\Delta_j)+\lambda\|\theta_{j,-j}\|_1+\beta\|\alpha_j\|_1+\gamma\|(I_n\otimes C)\Delta_j\|_1\},\
$$

<span id="page-2-0"></span>where  $l(\theta_{j,-j}, \alpha_j, \Delta_j)$  is the log likelihood function,  $\theta_{j,-j}$  encodes the conditional dependence relationships between jth observed variable and the other observed variables,  $\alpha_i$  models the correlation among replicates,  $\Delta_i$  encodes the latent effect,  $\lambda$ ,  $\beta$ ,  $\gamma$  are the tuning parameters,  $I_n$  is an n-dimensional identity matrix and C is the discrete first derivative matrix where the *i*th and  $(i+1)$ th column of every ith row are -1 and 1, respectively. This method aims at modeling exponential family graphical models with correlated replicates and latent variables.

#### Value

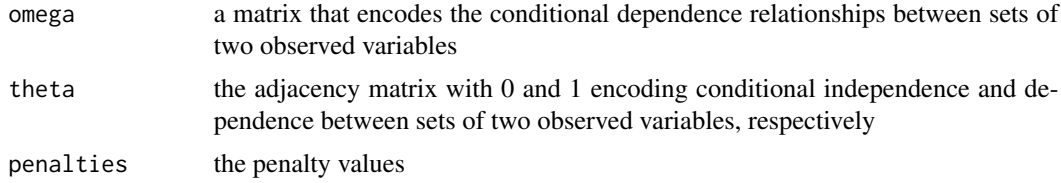

#### References

Jin, Y., Ning, Y., and Tan, K. M. (2020), 'Exponential Family Graphical Models with Correlated Replicates and Unmeasured Confounders', preprint available.

#### Examples

```
# Gaussian distribution with "AND" rule
n <- 20
R < -10p \le -51 \le -2s \leq -2seed <-1data \leq generate_Gaussian(n, R, p, l, s, sparsityA = 0.95, sparsityobserved = 0.9,
sparsitylatent = 0.2, lwb = 0.3, upb = 0.3, seed) $X
result \le corlatent(data, accuracy = 1e-6, n, R, p, lambda1 = 0.1, lambda2 = 0.1,
lambda3 = 1e+5,distribution = "Gaussian", rule = "AND")
```
generate\_Gaussian *Generate a Gaussian distributed data set*

#### Description

This function will generate a Gaussian distributed data set with latent variables and correlated replicates.

#### Usage

generate\_Gaussian(n, R, p, l, s, sparsityA, sparsityobserved, sparsitylatent, lwb, upb, seed)

#### **Arguments**

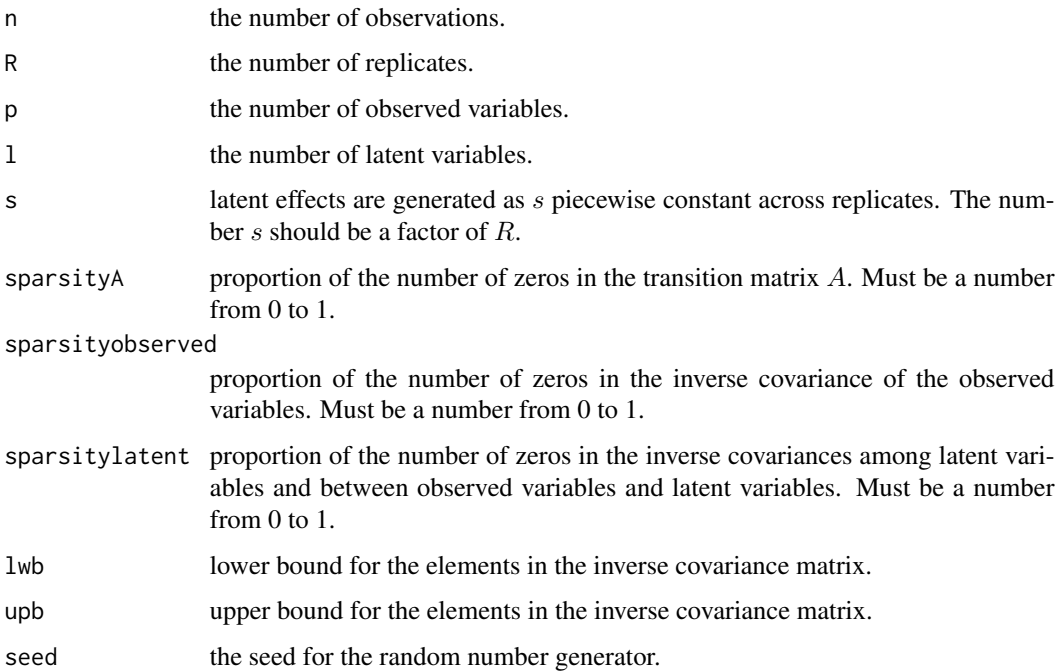

#### Details

This function aims to generate a Gaussian distributed data set with latent variables and correlated replicates. For each observation, the latent variables are piecewise constant across replicates, and conditioned on the latent variables, the replicates follow a one-lag vector autoregressive model, where the transition matrix A is sparse with non-zero elements set equal to 0.3. The matrix  $\Sigma$  is the covariance matrix for the observed variables X and the latent variables U, and we partition  $\Sigma$  into matrices that quantify the relationships among the observed variables ( $\Sigma_{XX}$ ), between the observed variables and latent variables ( $\Sigma_{XU}$  or  $\Sigma_{UX}$ ), and of the latent variables ( $\Sigma_{UU}$ ). In general, the data is generated with:

$$
X_{i1}|U_{i1} \sim N_p(\Sigma_{XU}\Sigma_{UU}^{-1}U_{i1}, \Sigma_{XX} - \Sigma_{XU}\Sigma_{UU}^{-1}\Sigma_{UX}),
$$

$$
X_{it}|X_{i(t-1)}, U_{it} \sim N_p(AX_{i(t-1)} + \Sigma_{XU}\Sigma_{UU}^{-1}U_{it}, \Sigma_{XX} - \Sigma_{XU}\Sigma_{UU}^{-1}\Sigma_{UX}),
$$

where  $1 \leq i \leq n$  and  $1 \leq t \leq R$ .

#### Value

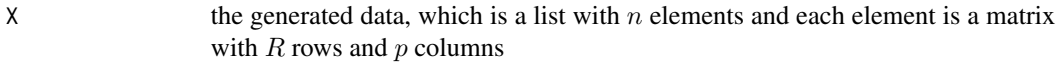

truegraph a matrix that encodes the conditional dependence relationships between sets of two observed variables

#### <span id="page-4-0"></span>lvglasso 5

#### References

Jin, Y., Ning, Y., and Tan, K. M. (2020), 'Exponential Family Graphical Models with Correlated Replicates and Unmeasured Confounders', preprint available.

#### Examples

```
data \le generate_Gaussian(n = 50, R = 20, p = 30, l = 2, s = 2, sparsityA = 0.95,
sparsityobserved = 0.9, sparsitylatent = 0.2, lwb = 0.3, upb = 0.3, seed = 1)
```
lvglasso *Estimate Gaussian Graphical Models with Latent Variables*

#### Description

Estimate Gaussian graphical models with latent variables using the method in Chandrasekaran et al. (2012).

#### Usage

lvglasso(data, n, p, lambda1, lambda2, rule = "AND")

#### Arguments

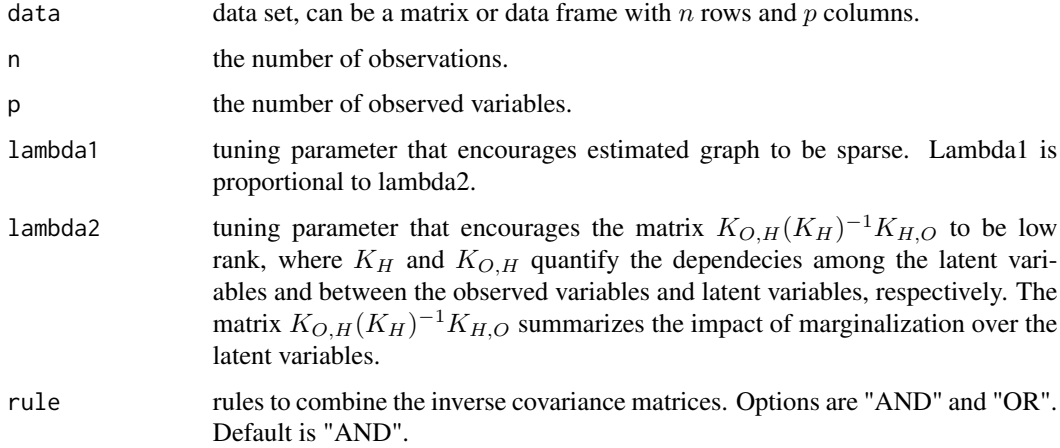

#### Details

The lvglasso method assumes that all the variables, both observed and latent, are jointly Gaussian, and specifies the conditional distribution of observed variables on the latent variables by a graphical model. Under the high-dimentional setting, this method provides consistent estimators for the conditional graphical model of observed variables conditioned on latent variables.

#### <span id="page-5-0"></span>Value

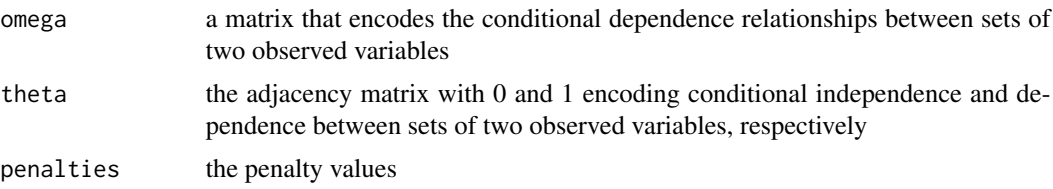

#### References

Chandrasekaran, V., Parrilo, P. A. & Willsky, A. S. (2012), 'Latent variable graphical model selection via convex optimization', Ann. Statist. 40(4), 1935–1967.

#### Examples

```
#Gaussian distribution with "AND" rule
n <- 50
R < - 20p \le -301 <- 2
s < -2data \leq generate_Gaussian(n, R, p, l, s, sparsityA = 0.95, sparsityobserved = 0.9,
sparsitylatent = 0.2, lwb = 0.3, upb = 0.3, seed = 1)$X
```
result  $\le$  lvglasso(data, n, p, lambda1 = 0.222, lambda2 = 0.1\*0.222, rule = "AND")

semilatent *Estimate Graphical Models with Latent Variables and Replicates*

#### Description

Estimate graphical models with latent variables and replicates using the method in Tan et al. (2016).

#### Usage

```
semilatent(data, n, R, p, lambda, distribution = "Gaussian", rule = "AND")
```
#### Arguments

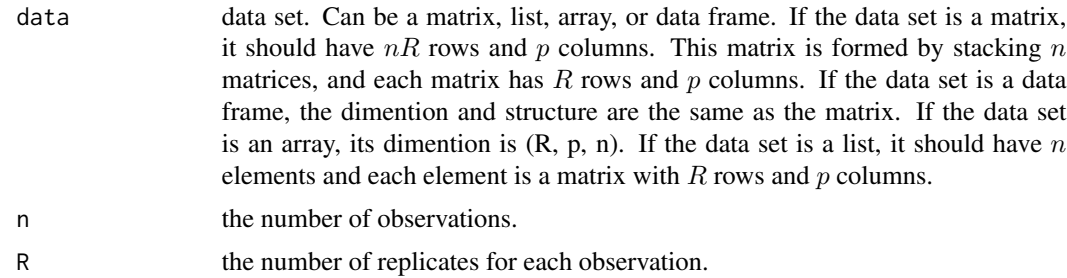

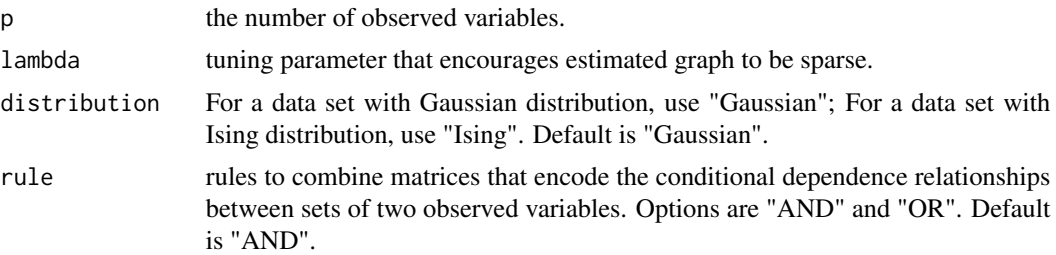

#### Details

The semilatent method has two assumptions. The first one states that the latent variables are constant across replicates. Assumption 2 states that given the latent variables, the replicates are mutually independent. With these two assumptions, the method seeks to solve the following problem for  $1 \leq j \leq p$ .

 $\min_{\beta_{j,O/j}} \{ l_j(\beta_{j,O/j}) + \lambda ||\beta_{j,O/j}||_1 \},$ 

where  $l_j(\beta_{j,O/j})$  is a nuisance-free loss function,  $\beta_{j,O/j}$  is a parameter that represents the conditional dependence relationships between  $j$ th observed variable and the other observed variables, and  $\lambda$  is a tuning parameter. This method aims at modeling semiparametric exponential family graphical model with latent variables and replicates.

#### Value

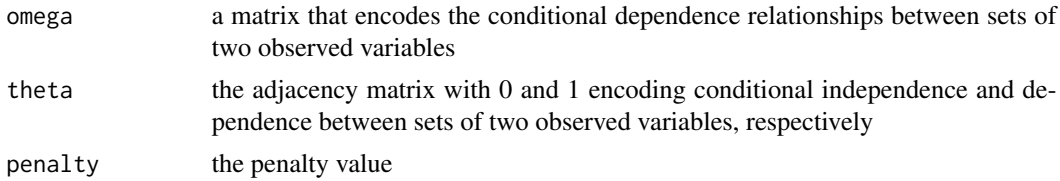

#### References

Tan, K. M., Ning, Y., Witten, D. M. & Liu, H. (2016), 'Replicates in high dimensions, with applications to latent variable graphical models', Biometrika 103(4), 761–777.

#### Examples

```
#semilatent Gaussian with "AND" rule
n < -50R < - 20p <- 30
seed <-11 <- 2
s \leftarrow 2data \leq generate_Gaussian(n, R, p, l, s, sparsityA = 0.95, sparsityobserved = 0.9,
sparsitylatent = 0.2, lwb = 0.3, upb = 0.3, seed)$X
result <- semilatent(data, n, R, p, lambda = 0.1,distribution = "Gaussian",
rule = "AND")
```
# <span id="page-7-0"></span>Index

corlatent, [2](#page-1-0)

generate\_Gaussian, [3](#page-2-0)

lvglasso, [5](#page-4-0)

semilatent, [6](#page-5-0)